# **Microsoft Word Einführung**

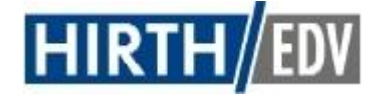

# **Zielgruppe**

Sämtliche Mitarbeiter, die Texte, Briefe und Dokumente erstellen, bearbeiten und verwalten müssen.

#### **Themen**

- **Erste Schritte mit Word**
	- o Die Arbeitsoberfläche
	- o Grundlagen der Textverarbeitung
	- o Texte überarbeiten & korrigieren
	- o Hilfefunktion
	- o Seiten einrichten
- **Texte formatieren**
	- o Grundlagen der Textgestaltung
	- o Formatierung von Zeichen & Absätzen
	- o Grafiken einfügen und bearbeiten
	- o Tabulatoren & Tabellen nutzen

## **Texterstellung automatisieren**

- o Schnellbausteine verwenden
- o Rechtschreibung & Autokorrektur nutzen
- o Trennung & Synonyme
- **Word effektiv nutzen**
	- o Aufzählungen
	- o Texte drucken

#### **Nutzen**

Die Teilnehmer lernen die grundlegenden Funktionen kennen und sind in der Lage, über Fließtexteingabe, Formatierung und Ausgabe einen anspruchsvollen Text zu gestalten.

## **Vorkenntnisse**

PC- u. Windows-Grundkenntnisse sind unbedingt erforderlich.

## **Dauer**

2 Tage (08.30 Uhr – 16.00 Uhr) oder 4 Abende (18.00 – 21.15 Uhr)

# **Verpflegung**

Butterbrezeln, Kaffee, Säfte, Wasser, etc. und ein Mittagessen

## **Kosten**

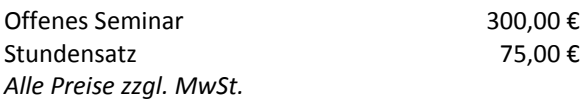

Firmenseminare nach individuellem Angebot.

# **Seminarort**

**HIRTH / EDV** Lise-Meitner-Str. 25 74074 Heilbronn

 $\circledR$  07131 – 390 777 0 www.hirth.de

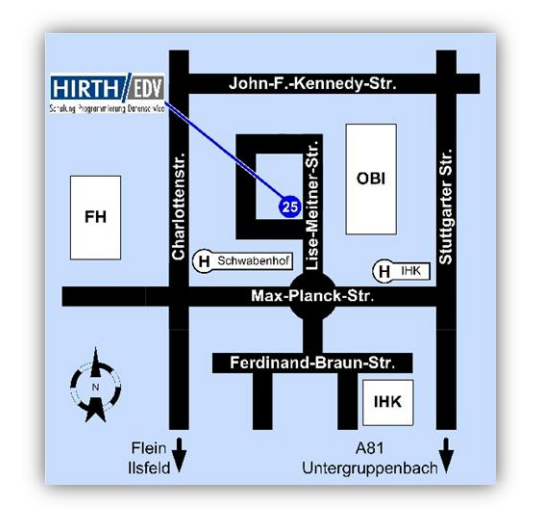